# **Estimation of Relative Intensity** and Relative Finality of fBm

Ron Addie, 21 May, 2019

This notebook is based on the one called fBmShiftTransformation10b.nb, which was in turn based on animate/animate3.nb. Section 1 includes basic definitions, Section 2 defines a function which estimates exit probability, for a process with a given down-crossing, by simulation. Section 3 then estimates the last exit density, which is carried out in detail for the cases H=0.75, 0.5, 0.85, and 0.35. Relative finality is found by fitting to the simulations, and this is then used to estimate the last exit density.

# 1. Definitions

```
x = 2; H = 0.8;T = Table \left[ \frac{1}{2} \times 1, \frac{1}{2} \times 2 \times \right] ; n = Length [T];
Num[\kappa] := \kappa 2^{\kappa}; nd = NormalDistribution[];
var[t] := t^{2 H};Clear[\rho];
\rho\big[\texttt{thist}_i, i_i, j_i, h_i\big] := (1/2) \; \big(\texttt{thist}[i]\big] \; \texttt{thist}[j]\big)^{1-2 \, h}\left[\text{th}\right]^{2h} + tlist\left[\!\left[\text{i}\right]\!\right]^{2h} - Abs\left[\text{th}\right] = tlist\left[\!\left[\text{i}\right]\!\right] - tlist\left[\!\left[\text{i}\right]\!\right]^{2h});
\rho[\text{ti}_1, \text{tj}_2, \text{h}_2] := (1/2) (\text{ti } \text{tj})^{1-2 \text{h}} (\text{ti}^{2 \text{h}} + \text{tj}^{2 \text{h}} - \text{Abs}[\text{ti} - \text{tj}]^{2 \text{h}});\rho[{10}, 1, 1, 0.5]
```

```
Out[27] = 10.
```
#### Elementary Paths

Elementary paths have a "locality", which is where their natural "kink" occurs. In the two parameter function below, for example, the locality of phi is at t. In the 3 parameter version (with H as a parameter), v is the locality.

```
In[28]:= H = 0.85;Var[w_, h_: = Abs[w]<sup>2h</sup>;
       Gamm[u_-, v_-, h_-] := (Var[u, h] + Var[v, h] - Var[Abs[v - u], h]) / (2.0);Var[w_] := Var[w, H]phi[u_-, v_-, h_-] := \begin{cases} \rule{0mm}{2mm} \rule[0mm]{0mm}{2mm} \frac{v}{r} \end{cases}Gamm\big[ \mathrm{v}, \mathrm{v}, h\big]Gamm[v, u, h];
       phiv[u_-, v_-, h_-] := (Var[u, h] + Var[v, h] - Var[Abs[v - u], h]) / 2;(* This rescaling of phi takes the value V[V] at v *)
       phi[s, t] := phi[s, t, H];
In[30]:= Evaluate [phi[tt, tt] /. {tt \rightarrow uu}]
Out[30]= 1. uu
```

```
In[31]:= H = 0.75; Plot[\n{phi[s, 2, H], Var[s, H]}, {s, 0, 4}]Out[31]= 4
               1 2 3 4
    2
    6
    8
```
# 2. Generation of fBm (simulation)

### 2.1 Basic Definitions

```
In [32]:= chol \begin{bmatrix} \text{times} \\ \end{bmatrix}, h<sub>_</sub> :=
           Module[\{P\}, P = \text{Table}[\rho[\text{times}, i, j, h], \{i, \text{Length}[\text{times}]\}, \{j, \text{Length}[\text{times}]\}];
              CholeskyDecomposition[N[P, 48]];
         fBm[times_, h_, Z_, U'] := Module[\{Y\},Y = Z.Transpose[Inverse[U]] ;
             Function s, Evaluate \left\lceilSum \lceil \text{Evaluate}[Y[\![m]\!] \rceil phi \lceil s, Evaluate \lceil \text{times}[\![m]\!] \rceil, h, \lceil m, Length \lceil \text{times}[\!] \rceil\cdotfBm[times_, h_, v'] :=Module[\{Z = RandomVariable[nd, Length[times]]\}, fBm[times, h, Z, U]\};fBm[t1_, x1_, times_, h_, z_, U] := fBm[Join[ {t1}, time], h, Join[{x1}, Z], U];
         fBm[times_, h] := fBm[times, h, chol[times, h]];
          (* See (10) on page 3 of animatecg.pdf *)\ln[33] = A = 4; K = 4; T = Table[j / 2^K, {j, A (2^K), 1, -1}]Out[33]= \left\{4, \frac{63}{16}, \frac{31}{8}, \frac{61}{16}, \frac{15}{4}, \frac{59}{16}, \frac{29}{8}, \frac{57}{16}, \frac{7}{2}\right\}, \frac{55}{16}, \frac{27}{8}, \frac{53}{16}, \frac{13}{4}, \frac{51}{16}, \frac{25}{8},
            49
            16
                 , 3, \frac{47}{16}, \frac{23}{8}, \frac{45}{16}, \frac{11}{4}, \frac{43}{16}, \frac{21}{8}, \frac{41}{16}, \frac{5}{2}, \frac{39}{16}, \frac{19}{8}, \frac{37}{16}, \frac{9}{4}, \frac{35}{16}, \frac{17}{8}33
            16
                 , 2, \frac{31}{16}, \frac{15}{8}, \frac{29}{16}, \frac{7}{4}, \frac{27}{16}, \frac{13}{8}, \frac{25}{16}, \frac{3}{2}, \frac{23}{16}, \frac{11}{8}, \frac{21}{16}, \frac{5}{4}, \frac{19}{16}, \frac{9}{8},
            17
            16
                 , 1, \frac{15}{16}, \frac{7}{8}, \frac{13}{16}, \frac{3}{4}, \frac{11}{16}, \frac{5}{8}, \frac{9}{16}, \frac{1}{2}, \frac{7}{16}, \frac{3}{8}, \frac{5}{16}, \frac{1}{4}, \frac{3}{16}, \frac{1}{8}\frac{1}{1}\overline{16}
```
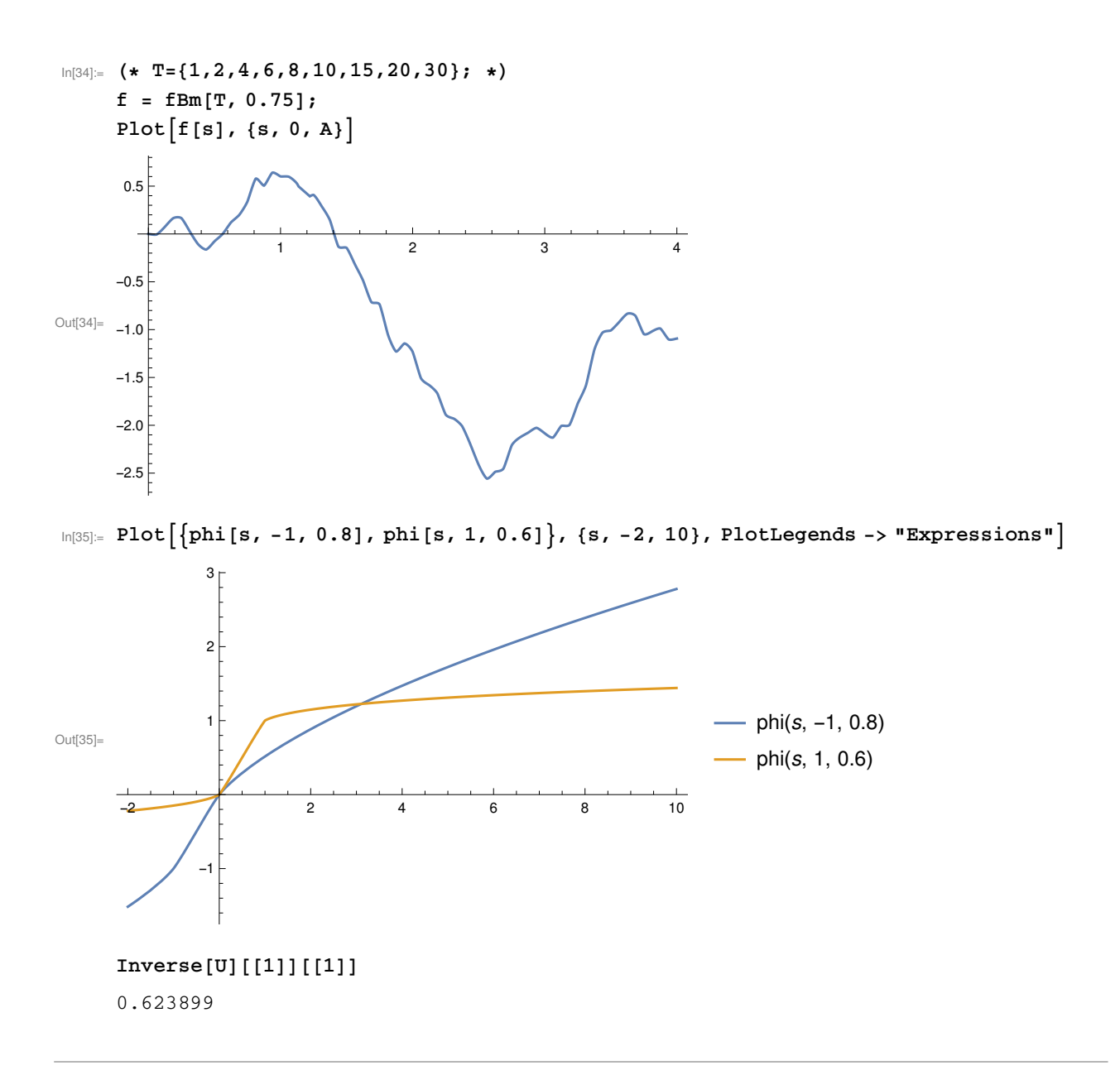

# 3. Simulation of Last Exit Density

This section is based on the definitions in Section 2, and in particular those in Section 2.1. The idea is to estimate the density by multipying the density of hitting the boundary by the probability that the path does not return to the boundary later, with the latter estimated by simulation, by using the method developed in Section 2.

## 3.1 Relative Finality Estimated by Simulation

```
In[36]:= ExitDensity\lceil x \rfloor, h_, n_, bdry_, \lambda_, \mu_, locale_\rceil :=
           Module \left[\{\text{ndens = PDF}\left[\text{NormalDistribution}\left[0, x^h\right], \text{bdry}[x]\right],\right.\psi, T0, T, p, U, Z, exits, itsanex}, exits = 0;
            T0 = Table[s, {s, x + 1 / λ, x + μ / λ, 1 / λ}];
            T = \text{Join} [\{x\}, T0];U = chol[T, H];For \begin{bmatrix} k = 1, k \leq n, k = k + 1, Z = \text{RandomVariable} \end{bmatrix}, Length[T0];
              Z = RandomVariable[nd, Length[T0]];Z1 = Join\left[\frac{\text{bdry}[x]}{x \text{Inverse}[U][[1]][1]]}\right], Z;
       \psi = \texttt{fBm}[\texttt{T, h, Z1, U}];itsanex = True;
              Forj = locale + 2, j \leq Length[T],
                j = j + 1, If \lceil \psi \lceil \mathbb{T} \lceil j \rceil \rceil \rceil > b \, \text{dry} \lceil \mathbb{T} \lceil j \rceil \rceil \rceil, itsanex = False;
                  Br\texttt{eak}];
              If \lceil itsanex, exits = exits + 1\rceil;
            p = exists/n;{p, N[pndens]};In[37]:= \lambda = 5; \mu = 20; ExitDensity 12, 0.5, 100, bdry, \lambda, \mu, \lambda]
Out[37]= \left\{\frac{29}{100}, 0.0000827848\right\}3.2 Case 1, H = 0.75
\ln[38] = \lambda = 4;\mu = 40;x0 = 0;bdry[x] := x - x0;R = 40;H = 0.75;1ow = -20;high = 20;inc = 0.05;
       xx = Table[Exp[w], \{w, low, high, inc\};
       << ~/usq/pg/PhD/Hardy/PHD/mypapers/stflow/exitpair.mx;
       exitpair = Table \lceil \text{ExitDensity} \rceil \{ k \} \rceil, H, 200, bdry, \lambda, \mu, \lambda, \left\{ k, 1, Length\lceil \text{xx} \rceil \} \rceil;
       DumpSave \lceil "~/usq/pg/PhD/Hardy/PHD/mypapers/stflow/exitpair.mx", exitpair ;
\ln[40]: exitprob = Table exitpair \left[ \left[ k \right] \right] [[1]], \{k, 1, \text{Length}\left[\text{extpair}\right] \};
       exitprobtable = Table\left[\{xx\mid [k]\right], exitpair\left[\left[k\right]\right][[1]]}, \{k, 1, \text{Length}\left[\text{extpair}\right]\}\right];
       exitprobtableloglog = Table\left[\begin{bmatrix}Log\{xx\} \end{bmatrix}\right], Log\left[exitpair\{k\} \end{bmatrix}\right][[1]]\},
           \{k, 1, Length\{\text{exitpair}\}\}\; exitprobtablelog =
```

```
Table\left[\text{Log}\left[\text{xx}\left[\left[k\right]\right]\right], \text{exitpair}\left[\left[k\right]\right]\left[\left[1\right]\right]\right], \{k, 1, \text{Length}\left[\text{exitpair}\right]\}\right],exitp = Table \lceil \text{exitpair} \big[ \lfloor k \rfloor \rfloor [[2]], \{k, 1, \text{Length} \big[ \text{exitpair} \big] \}];
```

```
In[41]:= exitfit =
               Predict \lceil \text{Table} \rceil exitprobtablelog \lceil \lceil \text{kk} \rceil \rceil [[1]] \rightarrow exitprobtablelog \lceil \lceil \text{kk} \rceil \rceil [[2]],
                    \{kk, 1, Length[exttprobtablelog]\}\;
          \texttt{Clear}[\texttt{xfunc}];xfunc[x_?NumericQ] := exitfit[x]H = 0.75;exitpwfit = Table \lceil x \cdot \frac{r}{r} \cdot \frac{r}{r}NormalDistribution\left[\begin{smallmatrix} 0& x \\end{smallmatrix} \left[\begin{smallmatrix} k\end{smallmatrix}\right] \right]^\text{H} \right], \text{bdry}\big[\text{xx}\big[\big[\begin{smallmatrix} k \end{smallmatrix}\big] \big] \big] , \{ \text{k, 1, Length}\big[\text{exitpair} \big] \} \big] ;
          exitpfunctempx_n, h] := xfunc[Log[x]] (2 - 2 h)PDF NormalDistribution [0, x^h], bdry[x];
          B = NIntegrate \left[\text{exitphunctemp}[x, H], \{x, 0, 1000000\}, PrecisionGoal \rightarrow 2\right];
          B
Out[46]= 0.675672
 \ln[47] := relfinality \left[x_{-}, h_{-}\right] := B^{-1} x func \left[\text{Evaluate}[\text{Log}[x]]\right];
          exitpfunc\begin{bmatrix} x_{-}, h_{-} \end{bmatrix} :=
            relfinality \lceil x, h \rceil (2 - 2 h) PDF MormalDistribution [0, x^h], bdry\lceil x \rceil;
          exitprobtableB = Table\left[\{xx[[k]]\, , B^{-1} exitpair[[k]] [[1]]\right\},
               \{k, 1, Length[exitpair]\};Show [ListLogLogPlot [extprobtableB, Plotsstyle \rightarrow Orange,PlotRange \rightarrow \left\{ \left\{ 10^{-10}, 10^{12} \right\}, \left\{ 0.4, 1.4 \right\} \right\}, LogLogPlot\left[ \left\{ , B^{-1} \right. \right.xfunc\left[ \text{Log}[x] \right] \right\},
               \{x, 10^{-10}, 10^{12}\}, PlotStyle → \{\{0text, range}, \text{Thick}, \text{Dotted}\}, \{Blue, \text{Thick}, \text{Dashed}\},PlotLegends \rightarrow \{Placed[LineLegend] {\{ "Simulated", "Fitted"} \},LabelStyle → \{\{\text{Directive}[16], \text{ Dotted}\}, \{\text{Directive}[16]\}\}\}\, LegendFunction →
                          ( \texttt{Framed[#]} \; \& \ \texttt{)} \}, \; \{ 0.8, \; 0.8 \} \}, \; \texttt{PlotRange} \rightarrow \{ \{ 10^{-10}, \; 10^{12} \}, \; \{ 0.4, \; 1.6 \} \} \}.Frame \rightarrow True, FrameLabel \rightarrow \{r\cdot r\}, "relative finality" }, LabelStyle \rightarrow Directive[16] ]
                 1.4
                 1.2
                                                                                                                                                    Simulated
                                                                                                                                                     - Fitted
                 1.0
          relative finality
           relative finality
                 0.8
Out[48]=
                 0.6
                  0.4\frac{1}{10^{-9}} 10<sup>-5</sup> 0.1 1000.0 10<sup>7</sup>
                                                                                                         τ
```
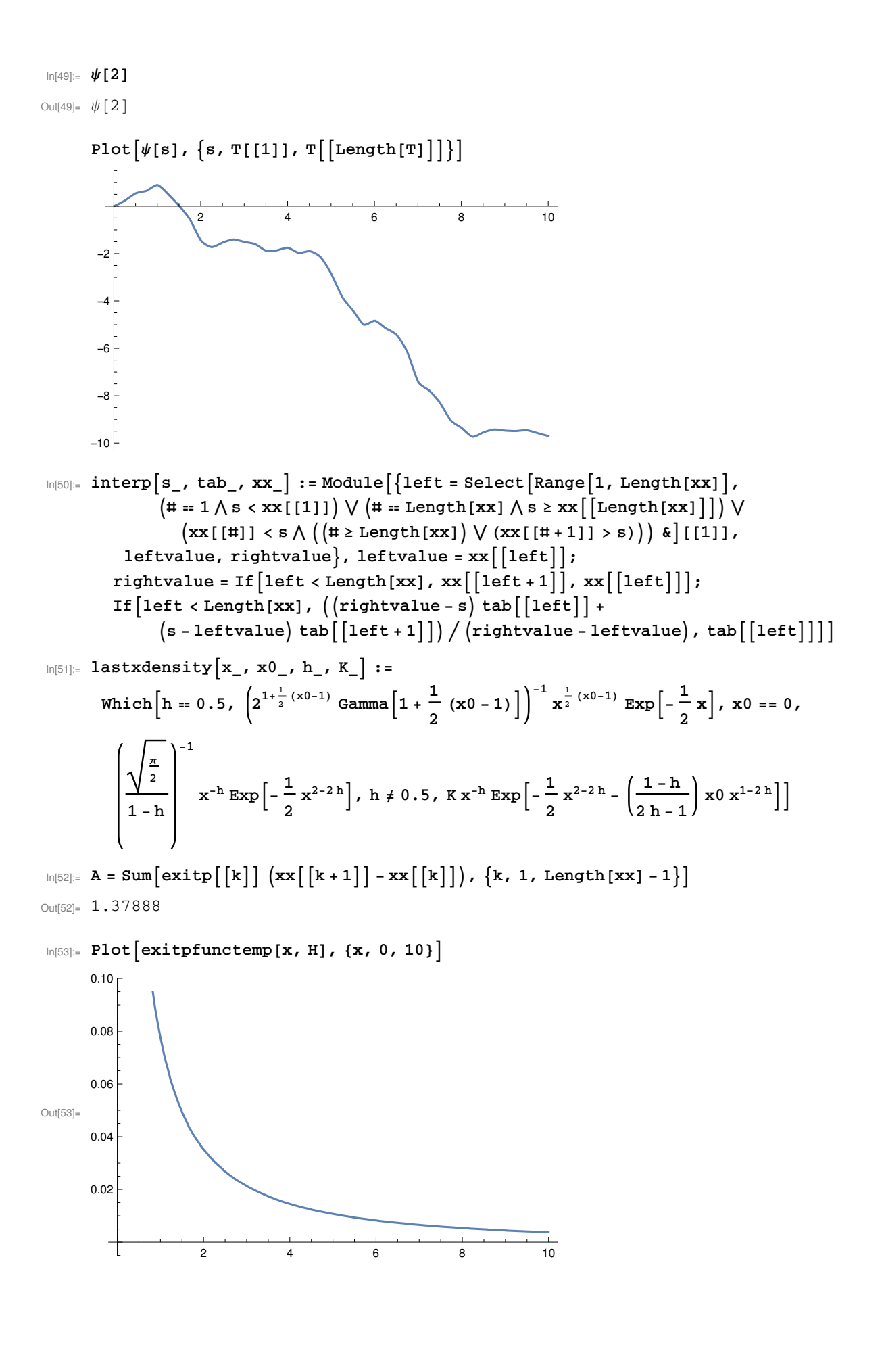

```
In[54]:= B
Out[54]= 0.675672
 \ln[55] := H = 0.75; LogLogPlot \left[ \left\{ \texttt{exitpfunc[s, H]} \right., \texttt{lastxdensity[s, x0, H, 1]} \right\},{s, xx[[1]], 100 000}, PlotStyle \rightarrow { {Orange, Dashed, Thick}, {Blue, Thick}},
            ImageSize → {800, 600}, PlotLegends →
              \left\{\mathtt{Placed}\big[\mathtt{LineLegend}\big[\mathtt{Style} \rightarrow \big\{\big[\mathtt{Blue, Directive}\allowbreak[16]\big\},\allowbreak \big\{\mathtt{Orange, Directive}\allowbreak[16]\big\}\big\},{\texttt{[}^{\texttt{}}\texttt{Proposition 5.5}^{\texttt{}}, \texttt{''(43)}^{\texttt{''}}\textbf{]}}, LegendFunction \rightarrow{\texttt{[} \texttt{Framed[}\texttt{#}] \&}\texttt{]}}, {0.8, 0.8}
           Frame \rightarrow True, FrameLabel \rightarrow {"x", "p"}]
```
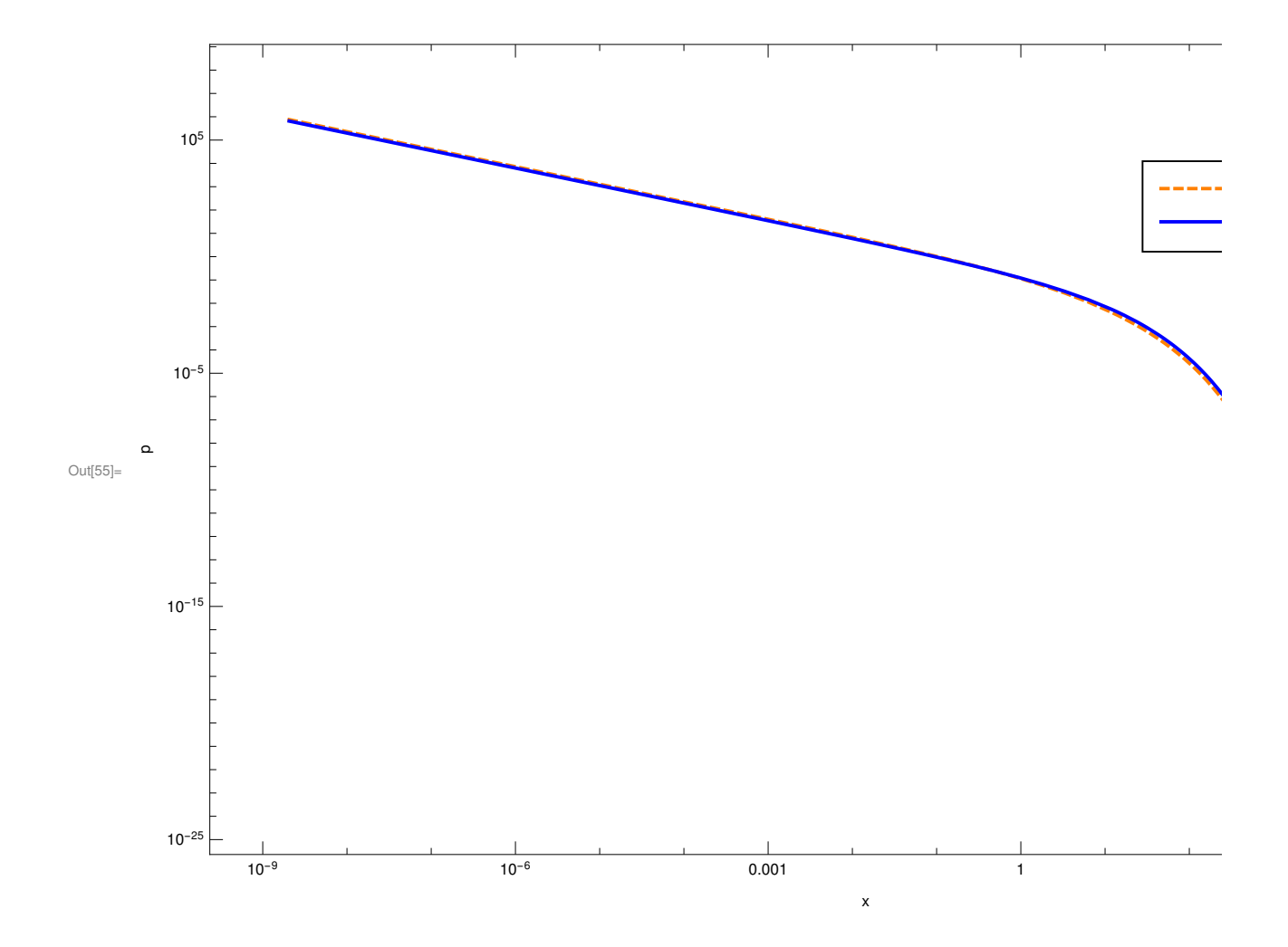

## 3.3 Case 2, H = 0.5

 $\ln[56]:=\lambda = 4; \mu = 40; x0 = 0; bdry[x_]:=x-x0; R = 40; H = 0.5; low = -5;$ high = 5; inc =  $0.02$ ; xx2 = Table  $\lceil \exp(w) \rceil$ ,  $\{w, \text{low}, \text{high}, \text{inc}\}\rceil$ ; << ~/usq/pg/PhD/Hardy/PHD/mypapers/stflow/exitpair2.mx;

```
In [57]:= exitpair2 =
         Table \lceil \text{ExitDensity} \lceil \text{xx2} \rceil \lceil k \rceil \rceil, H, 200, bdry, \lambda, \mu, \lambda, \lceil k, 1, Length[xx2]},
        DumpSave \lceil "~/usq/pg/PhD/Hardy/PHD/mypapers/stflow/exitpair2.mx", exitpair2 ;
 In[73]:= exitprobtable2 =
           Table\left[\{xx2\lceil k\rceil\}, \text{exitpair2}\lceil k\rceil\right] [[1]]}, \{k, 1, \text{Length}\left[\text{exitpair2}\right]\}\right];
        exitprobtablelog2 = Table[{Log[xx2[[k]]], exitpair2[[k]][[1]]},
            \{k, 1, Length[exitpair2]\}\};exitprobtableloglog2 = Table \left[\frac{\log \left[x2\right]\left[k\right]}{\log \left[\exp \left[\exp \left[\exp \left[\frac{1}{2}t\right]\right]\right],\log \left[\exp \left[\frac{1}{2}t\right]\right]\left[k\right]}\right],\{k, 1, Length[exitpair2]\}\};exitprob2 = Table[exitpair2[[k]][[1]], {k, 1, Length[exitpair2]}];
        exitp2 = Table[exitpair2[[k]][[2]], \{k, 1, \text{Length}[\text{extpair2}]\}\right;exitfit2 =
           Predict[Table[exitprobtablelog2[[k]][[1]] -> exitprobtablelog2[[k]][[2]],
               \{k, 1, Length[exitprobtablelog2]\}\;
 In[76]:= \text{Clear}[\textbf{xfunc2}]xfunc2[x_?NumericQ] := exitfit2[x];exitpwfit2 =
            Table \big[\texttt{Exp}\big[\texttt{xfunc2}\big[\texttt{Log}\big[\texttt{xx2}\big[\big[\texttt{k}\big]\big]\big]\big]\big] PDF \big[\texttt{NormalDistribution}\big[0 , \texttt{xx2}\big[\big[\texttt{k}\big]\big]^{\texttt{H}}\big] ,
                bdry[xx2[[k]]], {k, 1, Length[exitpair2] };A2 = Sum\left[ exitp2\left[ [k] \right] \left( xx2\left[ [k+1] \right] - xx2\left[ [k] \right] \right), \{k, 1, Length[xx2] - 1\} \right]Out[79]= 0.751057
 In [80]:= H = 0.5;exitpfunc2tempx_n, h<sub>1</sub> :=
         Exp\left[\text{xfunc2}[\text{Log}[x]]\right] (2 - 2 h) PDF\left[\text{NormalDistribution}\right], x^h, \text{bdry}[x];
        B2 = NIntegrate [exitpfunc2temp[x, H], {x, 0, 1000 000}, PrecisionGoal \rightarrow 2];
        relfinality2[x_, h<sub>1</sub> := B2<sup>-1</sup> Expx[xfunc2[Log[x]];
        exitpfunc2[x_, h<sub>1</sub> :=
         relfinality2[x, h] (2 - 2 h) PDF NormalDistribution [0, x^h], bdry[x]];
        B2
Out[82]= 2.21929
```
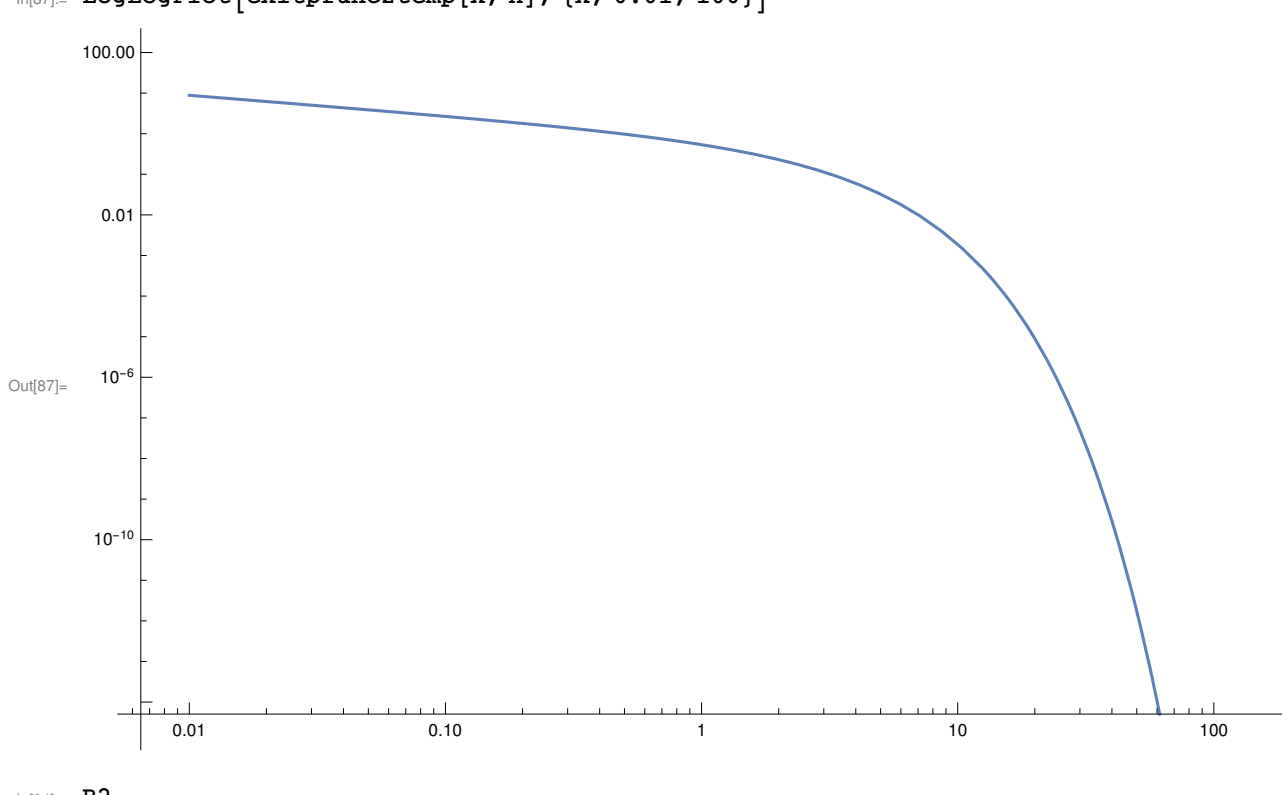

 $\ln[87]$ : LogLogPlot  $\left[$ exitpfunc2temp[x, H], {x, 0.01, 100}]

 $\ln[84] = B2$ 

Out[84]= 2.21929

```
\ln[85]: Show ListLogLogPlot \left[exitprobtable2, PlotStyle → Orange\right],
         LogLogPlot\left[\right\}, xfunc2[Log[x]]}, \left\{x, xx2[[1]], xx2\left[\right][Length[xx2]]]},
           PlotStyle → \{\{0text, range, Thick, Dotted\}, \{Blue, Thick, Dashed\}\},\{\tt PlotLegends} \rightarrow \left\{ {\tt Placed}\left[ {\tt LineLegend} \right| \left\{ \tt "Simulated",\ \tt "Fitted"} \right\}, \right.\texttt{LabelStyle} \rightarrow \big\{\big\{\texttt{Directive[16]},\ \texttt{Dotted}\big\},\ \big\{\texttt{Directive[16]}\big\}\big\},LegendFunction \rightarrow (Framed[#] &)], {0.8, 0.8}]}],
         Frame \rightarrow True, FrameLabel \rightarrow \{\nVert \tau \Vert, "relative finality" },
         LabelStyle \rightarrow Directive[16]
```
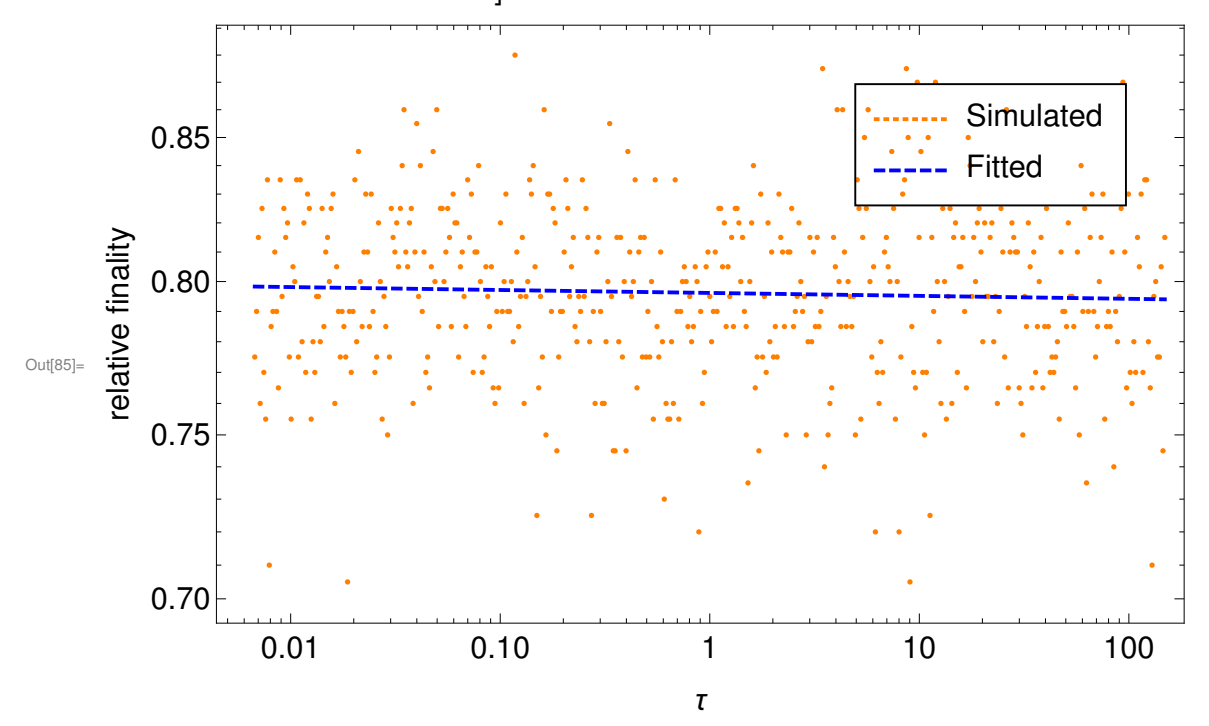

```
\ln[86] := H = 0.5; LogLogPlot \left[ \left\{ \text{exitpfunc2[s, H]} \right., \text{lastxdensity[s, x0, H, 1]} \right\},\{s, xx2[[1]], xx2[[length[xx2]]]\},\PlotStyle → \{\{\texttt{Blue, Thick}\},\{\texttt{Orange, Dashed, Thick}\}\}\ImageSize → {800, 600}, PlotLegends →
            \left\{\mathtt{Placed}\big[\mathtt{LineLegend}\big[\mathtt{Style} \rightarrow \big\{\{\mathtt{Orange},\, \mathtt{Directive}\allowbreak[16]\big\},\, \big\{\mathtt{Blue},\, \mathtt{Directive}\allowbreak[16]\big\}\big\},{\{\texttt{``Proposition 5.5''}, \{\texttt{``(43)''}\},\texttt{LegendFunction} \rightarrow \texttt{[Framed[#] &a)}\},\texttt{\{0.8, 0.8\}]\},Frame \rightarrow True, FrameLabel \rightarrow {"x", "p"}}
```
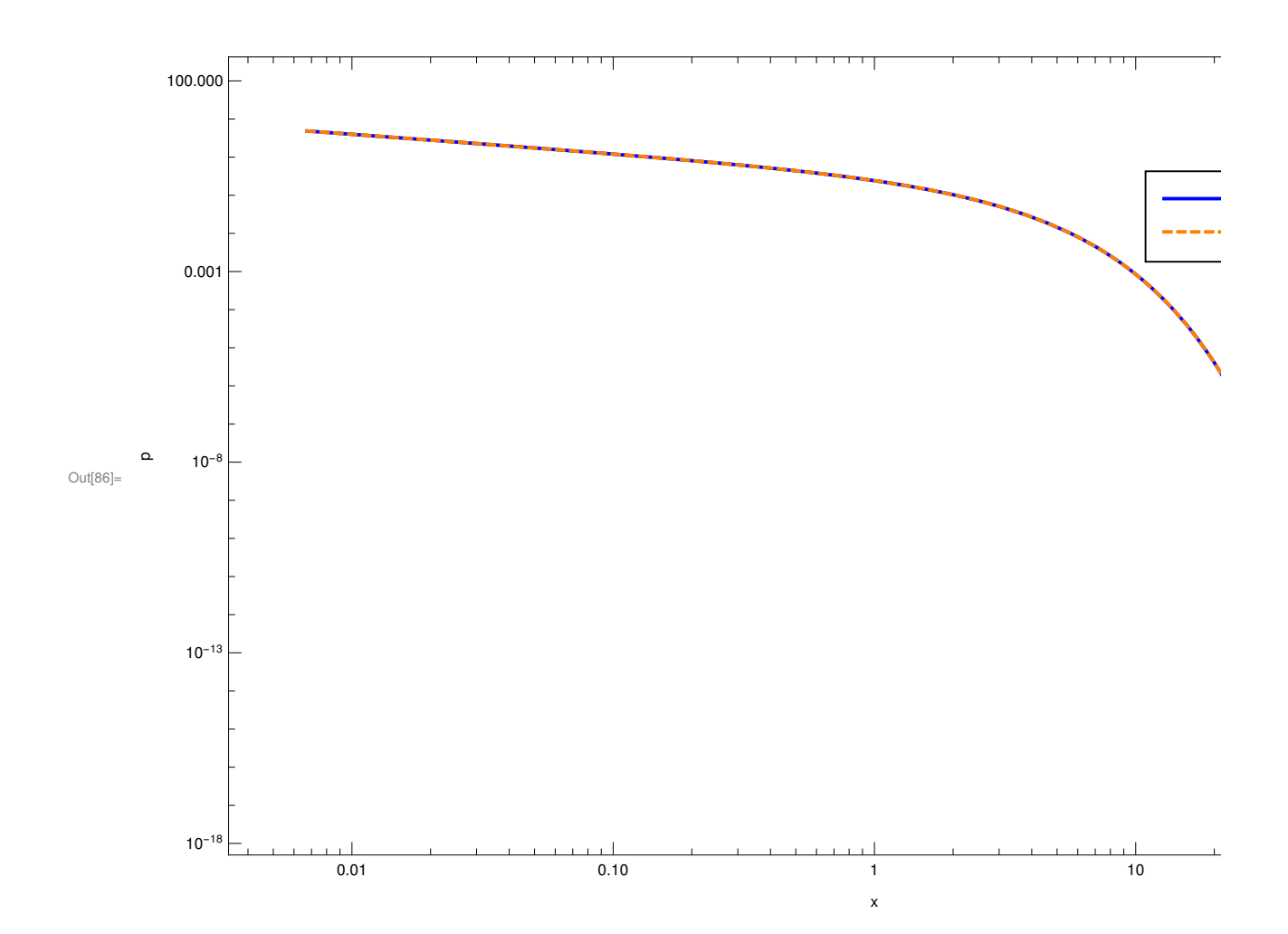

## 3.4 Case 3, H = 0.85

```
In [88] := \lambda = 12;\mu = 40;
        x0 = 0;bdry[x] := x - x0;R = 400;H = 0.85;low = -15;high = 15;inc = 0.05;
        xx3 = Table[Exp[w], \{w, low, high, inc\};
        exitpair3 =
          Table \lceil \text{ExitDensity} \lceil \text{xx3} \rceil \lceil k \rceil \rceil, H, 200, bdry, \lambda, \mu, \lambda, \lceil k, 1, Length[xx3]},
        exitprob3 = Table \left[exitpair3\left[[k]][[1]], \{k, 1, Length \left[exitpair3\right]];
        exitp3 = Table \left[exitpair3\left[[k]][[2]], \{k, 1, Length \left[exitpair3]\}];
        << ~/usq/pg/PhD/Hardy/PHD/mypapers/stflow/exitpair3.mx;
In[91]:= exitprobtable3 =
            Table\left[\{xx3\big\vert \big\vert k\big\vert\right], exitpair3\left[\big\vert k\big\vert\right][[1]]}, \{k, 1, \text{Length}\left[\text{extpair3}\right]\}\right];
        DumpSave \lceil "~/usq/pg/PhD/Hardy/PHD/mypapers/stflow/exitpair3.mx", exitpair3];
In[93]:= exitprobtablelog3 =
            Table\left[\left\{\log\left[\text{xx3}\right[\left[k\right]]\right], \text{exitpair3}\left[\left[k\right]\right]\left[\left[1\right]\right]\right\}, \left\{k, 1, \text{Length}\left[\text{exitpair3}\right]\right\}\right]exitprobtableloglog3 = Table\left[\begin{bmatrix}Log\{xx3\}\end{bmatrix}\right], Log\left[exitpair3\left[\left[k\right]\right]\right][[1]]\},
              \{k, 1, Length[exitpair3]\}\};exitfit3 = Predict \lceil \text{Table} \rceilexitprobtablelog3\lfloor k \rfloor [[1]] ->
                  exitprobtablelog3\lfloor \lfloor k \rfloor \rfloor[[2]], \{k, 1, \text{Length}\left[\text{exitprobtablelog3}\right]\}|];
        Clear [xfunc3]; xfunc3 [x_?NumericQ ] := exitfit3[x];
        exitpwfit3 = Table \left[Exp\left[xtunc3\left[tx3\left[\left[k\right]\right]\right]\right]\right] lastxdensity \left[xx3\left[\left[k\right]\right], x0, H, 1\right],
              {k, 1, Length[exitpair3]};
        exitprobtablelog3 = Table\left[\begin{smallmatrix} \text{Log} \end{smallmatrix} \middle| \begin{smallmatrix} k \end{smallmatrix} \middle| \begin{smallmatrix} \text{Log} \end{smallmatrix} \middle| k \right] \right], Log\left[\begin{smallmatrix} \text{exitpair3} \end{smallmatrix} \middle| \left[\begin{smallmatrix} k \end{smallmatrix} \middle| \begin{smallmatrix} \text{[1]}\end{smallmatrix} \middle|} \right],\{k, 1, Length[exitpairs]\};exitprobtable3 = Table\left[\{xx3\big| [k]\right], exitpair3\left[\left[k\right]\right][[1]]},
            \{k, 1, Length[exitpair3]\}\}\
```

```
\ln[99]: Show ListLogLogPlot \left[\texttt{exitprobtable3, Plotstype}\right],
         LogLogPlot\left[\right\{, xfunc3[Log[x]]\right\}, \left\{x, xx3[[1]], xx3\left[\right][Length[xx3]]]\right\},
           PlotStyle \rightarrow { {Orange, Thick, Dotted}, {Blue, Thick, Dashed}},
           PlotLegends \rightarrow \{Placed[LineLegend] {\text{``Simulated''}, "Fitted"} \},
                 LabelStyle → \{\{\text{Directive}[16], \text{ Dotted}\}, \{\text{Directive}[16]\}\}\LegendFunction \rightarrow (Framed[#] &)], {0.8, 0.8}]}],
         Frame \rightarrow True, FrameLabel \rightarrow \{\tau\tau\}, "relative finality" },
         LabelStyle \rightarrow Directive[16]]
             1.0
                                                                                                                         .. Sim
                                                                                                                        -- Fitte
            0.8
       elative finality
        relative finality
            0.6
Out[99]=
             0.4
                                             10^{-4} 1 10<sup>4</sup>
                                                                                     τ
In[100]: H = 0.85;A3 = Sum \left[\text{exitp3}\right]\left[\left[\text{k}\right]\right] \left(\text{xx3}\right]\left[\left[\text{k+1}\right]\right] - \text{xx3}\left[\left[\text{k}\right]\right]),
           \{k, 1, Min[Length[exitp3], (Length[xx3] - 1)]\}\};exitpfunc3tempx_n, h<sub>-</sub> := xfunc3[Log[x]] lastxdensity[x, x0, H, 1];
       B3 = NIntegrate \left[\text{ext{pfunc3temp}[x, H], {x, 0, 1000000}}, \text{PrecisionGoal} \rightarrow 2\right];
       relfinality3[x_, h<sub>1</sub> := B3<sup>-1</sup> xfunc3[Log[x]];
       exitpfunc3[x_, h<sub>1</sub> := relfinality3 [x, h] lastxdensity [x, x0, h, 1];
```

```
B3
```
Out[103]= 0.647303

```
In[104]:= H = 0.85; LogLogPlot \left[ \{ \text{exitpfunc3[s, H]} , \text{lastxdensity[s, x0, H, 1]} \right\}\{s, 0.001, 10^6\}, PlotStyle → \{\{\text{Blue, Thick}\}\, \{\text{orange, Dashed, Thick}\}\,
        ImageSize \rightarrow {800, 600}, PlotLegends \rightarrow{Placed[LineLegend[Style \rightarrow {{Orange, Directive[16]}}, {Blue, Directive[16]}}{^{n}Proposition 5.5"}, "(43)", LegendFunction \rightarrow (Framed[#] &), {0.8, 0.8}],
        Frame \rightarrow True, FrameLabel \rightarrow \{"x", "density" }, LabelStyle \rightarrow Directive[16] ]
```
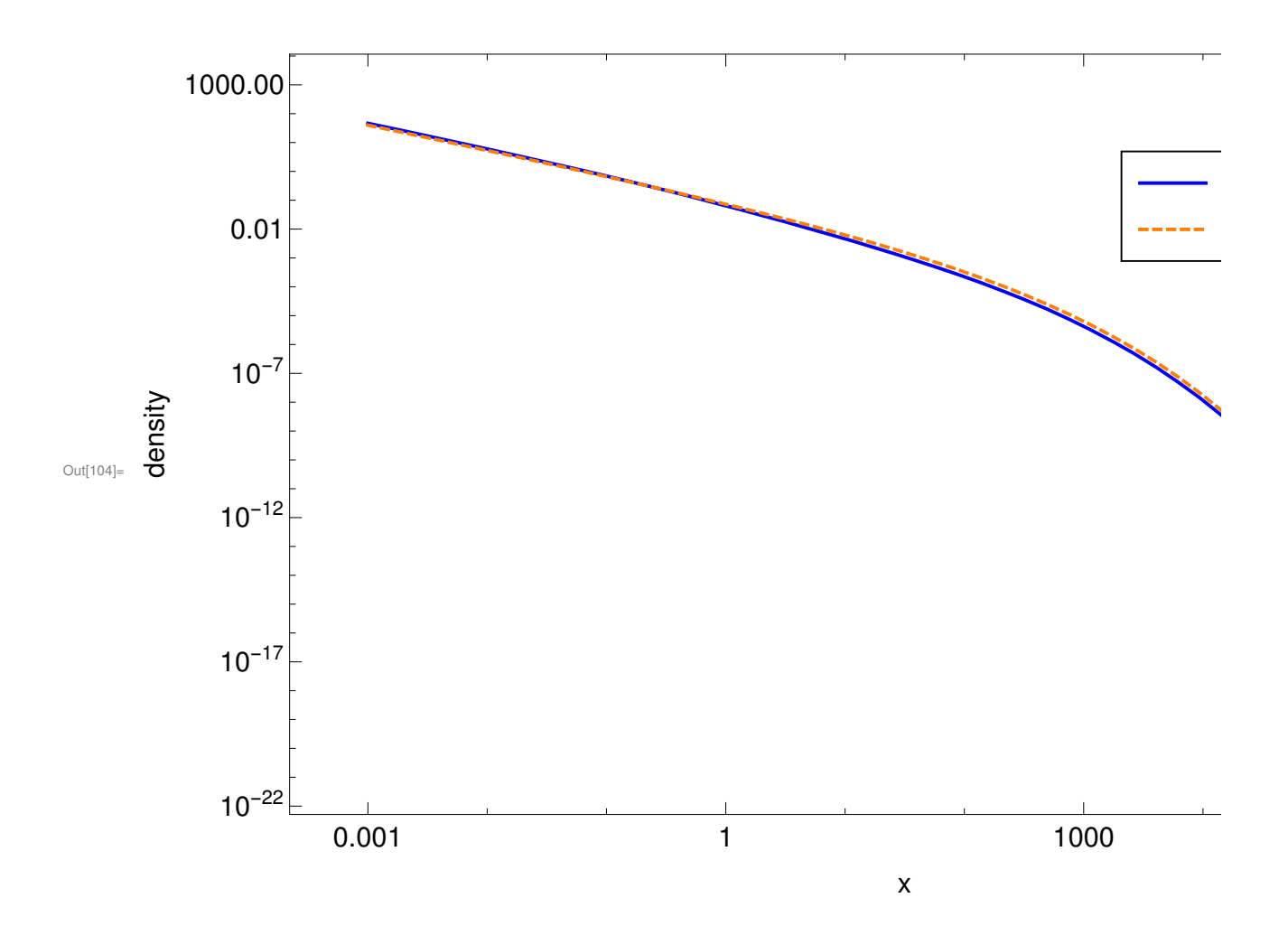

#### 3.5 Case 4, H = 0.35

```
In [105] := \lambda = 4; \mu = 40; x0 = 0; bdry[x_]: = x - x0; low = -15; high = 10;inc = 0.05; xx4 = Table[Exp[w], {w, low, high, inc}]; R = 40;H = 0.35; << ~/usq/pg/PhD/Hardy/PHD/mypapers/stflow/exitpair4.mx;
In[116]:= exitpair4 =
          Table \lceil \text{ExitDensity} \lceil \text{xx4} \rceil \lceil k \rceil \rceil, H, 200, bdry, \lambda, \mu, \lambda, \lceil k, 1, Length[xx4]},
```
Save  $\lceil$  "~/usq/pg/PhD/Hardy/PHD/mypapers/stflow/exitpair4.mx", exitpair4 ;

```
\ln[118] = exitprob4 = Table exitpair4 \lfloor k \rfloor [[1]], \{k, 1, Length \lfloor \text{exitpair4} \rfloor \};
         exitp4 = Table[exitpair4[[k]][[2]], {k, 1, Length[exitpair4]}];
         exitprobtablelog4 =
           \texttt{Table}[\texttt{Log}[\texttt{xx4}[[k]]], \texttt{extpair4}[[k]][[1]]], \{k, 1, \texttt{Length}[\texttt{extipair4}]]\}exitprobtableloglog4 =
           \texttt{Table}[\texttt{Log}[\texttt{xx4}[[k]]],\texttt{Log}[\texttt{extipair4}[[k]][[1]]]],\{\texttt{k, 1, Length}[\texttt{exitpair4}]]\}exitprobtable4 = Table\left[\{xx4\mid [k]\right], exitpair4\left[\left[k\right]\right][[1]]},
             {k, 1, Length[exitpair4] }In[120]: H = 0.35;exitfit4 = Predict \lceil \text{Table} \rceil exitprobtablelog4 \lceil k \rceil [[1]] ->
                 exitprobtablelog4[[k]][[2]], [k, 1, Length[ext{probability of the image}]];
         Clear<sup>[</sup>
          xtunc4;
         xfunc4[x_?NumericQ] := exitfit4[x];ext{pwfit4 = Table[xfunc4[Log[xxa[[k]]]] PDF]}NormalDistribution\left[\begin{smallmatrix}0&\textstyle\cdots\end{smallmatrix} x\texttt{x4}\right[\left[\begin{smallmatrix}k\end{smallmatrix}\right]\right]\right] , \left[\begin{smallmatrix}k&1\end{smallmatrix}, Length\left[\begin{smallmatrix} \text{exitpair4}\end{smallmatrix}\right]\right];
In[122]:= H = 0.35;A4 = Sum\left[\text{exitp4}\left\lceil\left\lfloor k\right\rceil\right]\right. \big\vert \left(\text{xx4}\left\lceil\left\lceil k+1\right\rceil\right] - \text{xx4}\left\lceil\left\lceil k\right\rceil\right]\right], \left\{\text{k, 1, Length[xx4] - 1}\right\}\right];ext{ptunc4temp}[x, h] :=xfunc4[Log[x]] (2 - 2 h) PDF[NormalDistribution[0, x^h], bdry[x]];
         B4 = NIntegrate \left[\text{ext{pfunc4temp}[x, H], {x, 0, 1000}}\right], PrecisionGoal \rightarrow 2;
         relfinality4[x_, h<sub>1</sub> := B4<sup>-1</sup> xfunc4[Log[x]];
         exitpfunc4[x_, h_:=
          relfinality4 [x, h] (2 - 2 h) PDF NormalDistribution [0, x^h], bdry[x]];
         N[
          B4]
Out[124]= 0.852936
```
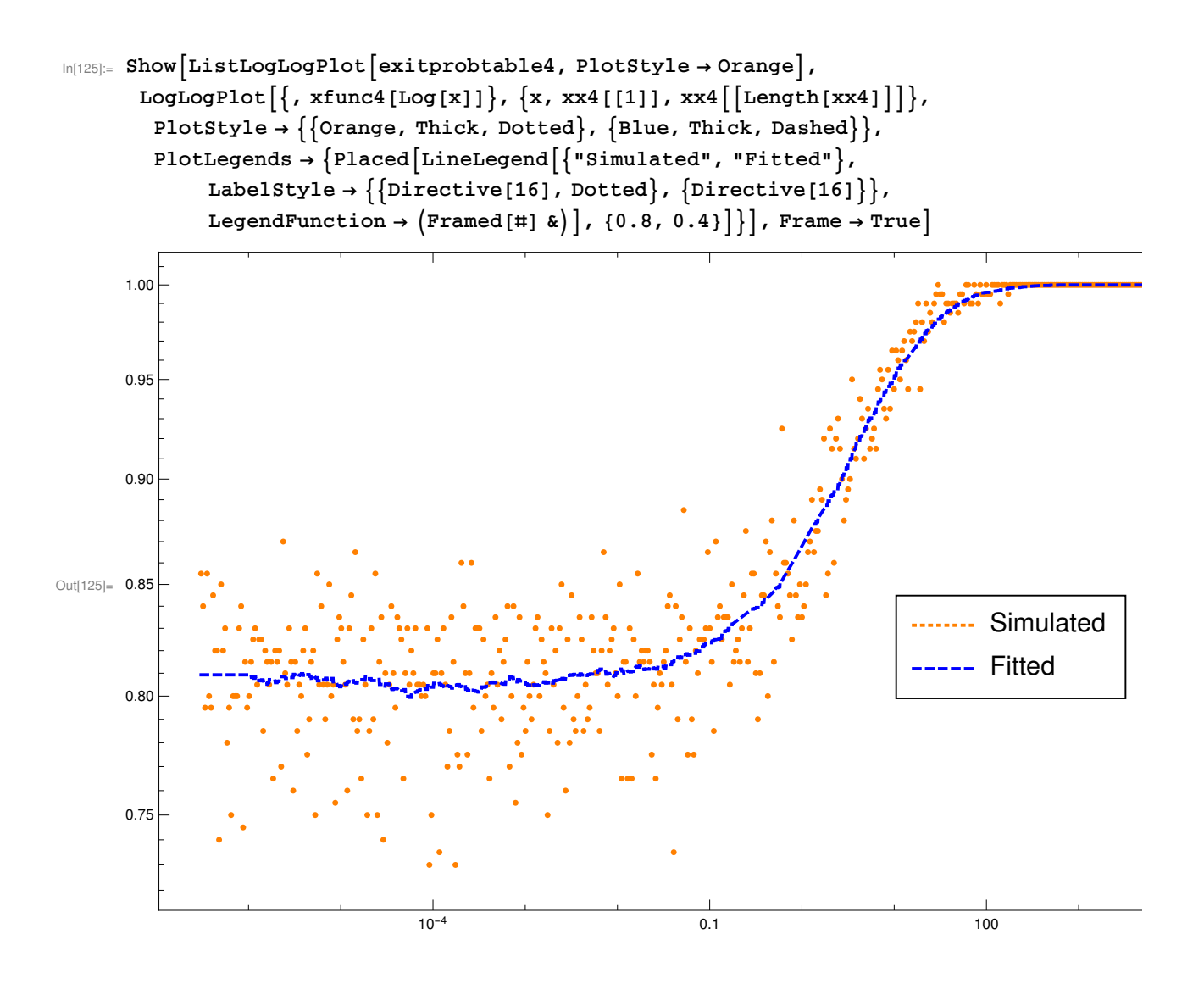

```
LogLogPlot\left[ \left\{ \text{interp} \left[ \text{x, exitprob4, xx4} \right], \text{ xfunc4[x]} \right\}, \right.\{x, xx4[[1]], xx4[[Length[xx4]]]\}\
```
Part::partw : Part 1 of {} does not exist. >

Part::pkspec1 : The expression  $\left\{ \mathbb{II} \right\}$  cannot be used as a part specification.  $\gg$ 

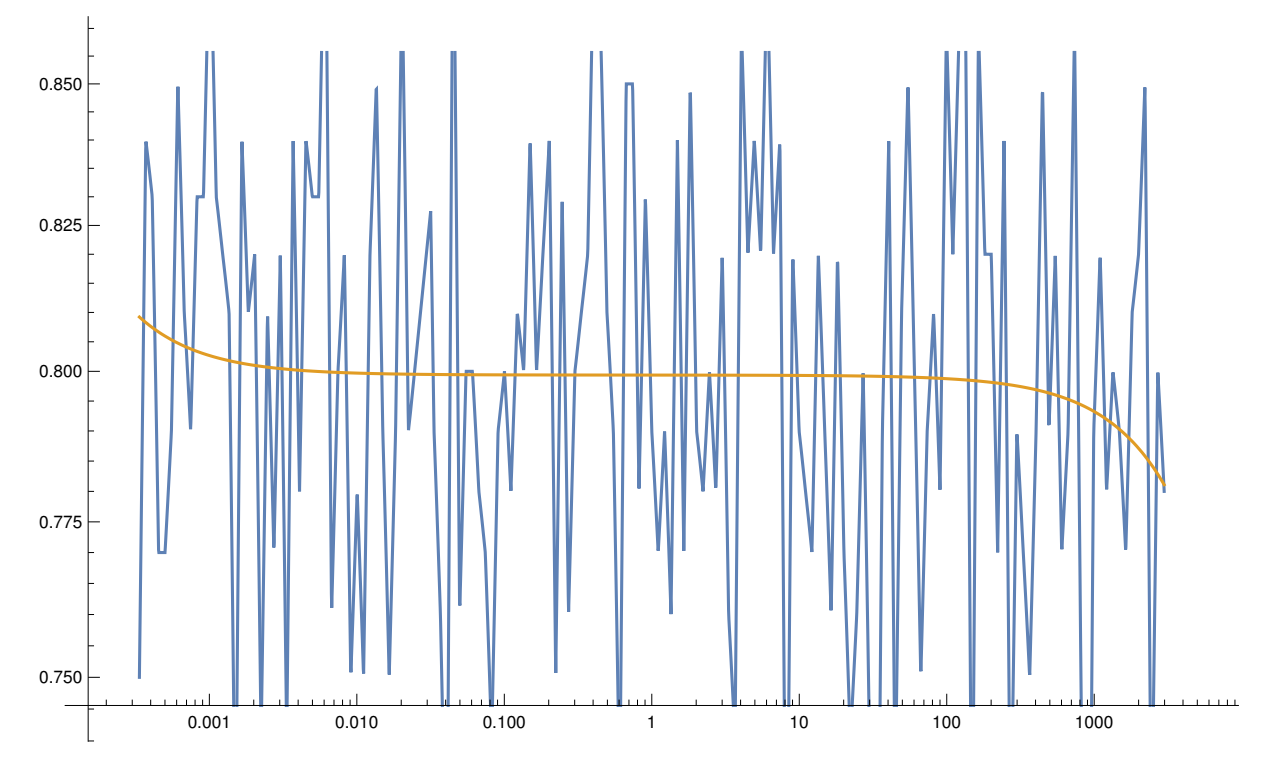

```
\ln[126]= LogLogPlot \left[ {exitpfunc4[s, H], lastxdensity[s, x0, H, 1]},
          \{s, xx4[[1]], 100\}, ImageSize \rightarrow \{800, 600\},
          PlotStyle → \{\{\mathtt{Blue},\ \mathtt{Thick}\},\ \{\mathtt{Orange},\ \mathtt{Dashed},\ \mathtt{Thick}\}\}, PlotLegends →
            {Placed[LineLegend[Style \rightarrow {\{Orange, Diractive[16]\}, \{Blue, Diractive[16]\}}\}{\texttt{[}^{\texttt{}}\texttt{Proposition 5.5}^{\texttt{}}, \texttt{''(43)}^{\texttt{''}}\textup{]}}, LegendFunction \rightarrow{\texttt{[} \texttt{Framed[}\texttt{#}] \&}\textup{]}}, {0.8, 0.8}]},
          Frame → True, FrameLabel → {^{\{\Upsilon_{X}\Upsilon,\{\text{density}\}\}}}, LabelStyle → Directive[16]]
```
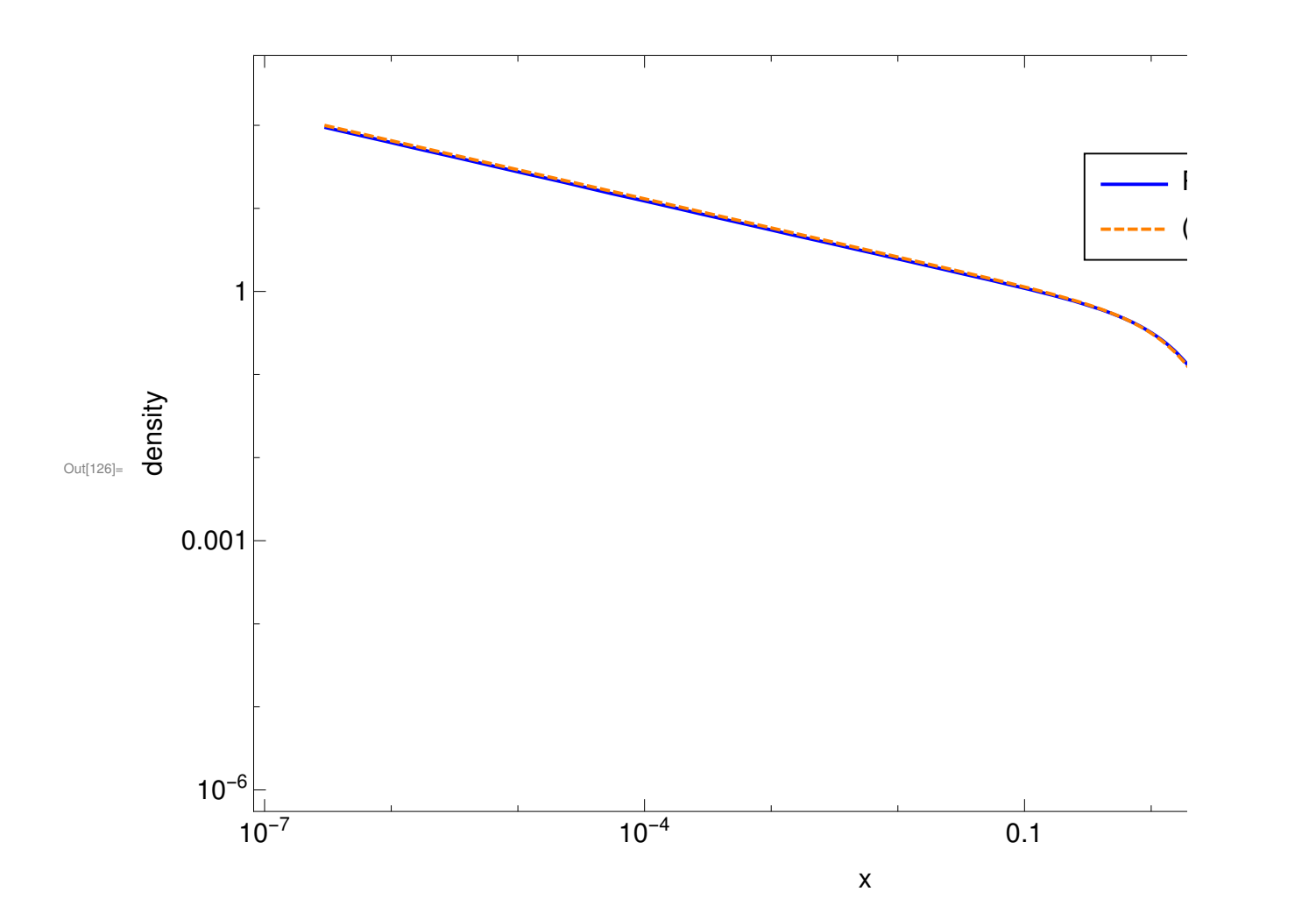

## 3.7 Relative Finality Curves

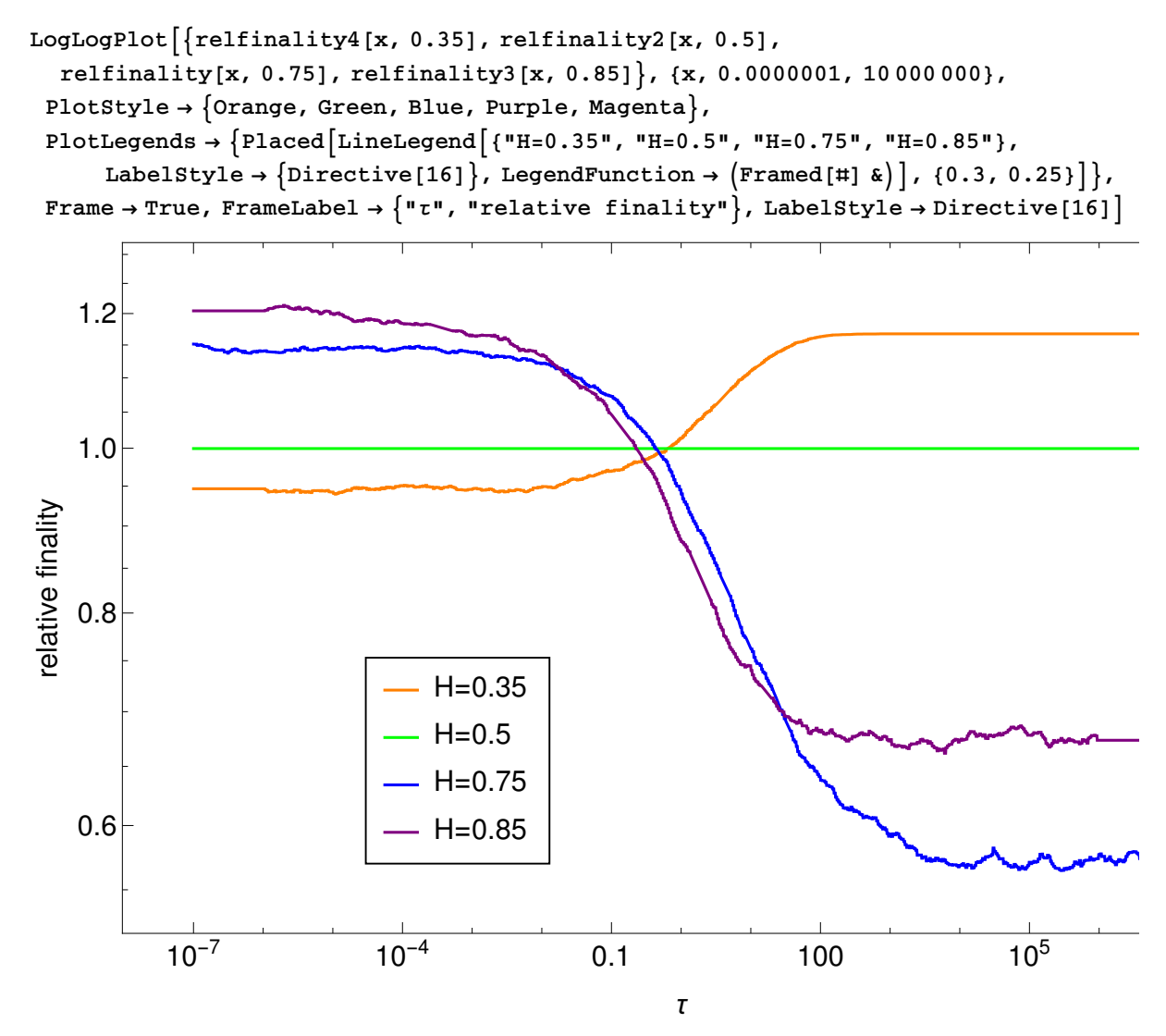

#### 3.8 Last Exit Densities

```
LogLogPlot\left[\left\{If\left[s>100, 0, \text{lastxdensity}[s, x0, 0.35, 1]\right]\right\}If [s > 100, 0, \text{extpfunc4}[s, 0.35]], If [s > 100, 0, \text{lastxdensity}[s, x0, 0.5, 1]],If [s > 100, 0, \text{extphunc2}[s, 0.5]], \text{lastxdensity}[s, x0, 0.75, 1],exitpfunc[s, 0.75], lastxdensity[s, x0, 0.85, 1], exitpfunc3[s, 0.85]},
 \{s, 0.01, 10000\}, ImageSize \rightarrow \{800, 600\}, PlotStyle \rightarrow\{0\text{range}\},\ \{\text{Darker[Orange]}\},\ \text{Dashed}\},\ \{\text{Green}\},\ \{\text{Darker [Green]}\},\ \text{Dashed}\},\\{Blue\}, \{Darker[B1ue], Dashed}, \{Red\}, \{Darker[Red], Dashed}},
 PlotLegends → {Placed [LineLegend [{"H=0.35, (43)", "H=0.35, (46)", "H=0.5, (43)",
        "H=0.5, (46)", "H=0.75, (43)", "H=0.75, (46)", "H=0.85, (43)",
        "H=0.85, (46)"}, LegendFunction → (Frame[‡] &), {0.25, 0.4}]},
 Frame \rightarrow True, FrameLabel \rightarrow \{"x", "density"\}, LabelStyle \rightarrow Directive[16],
 PlotRange → \{(0.01, 10000\}, \{10^{-12}, 10\}]
```
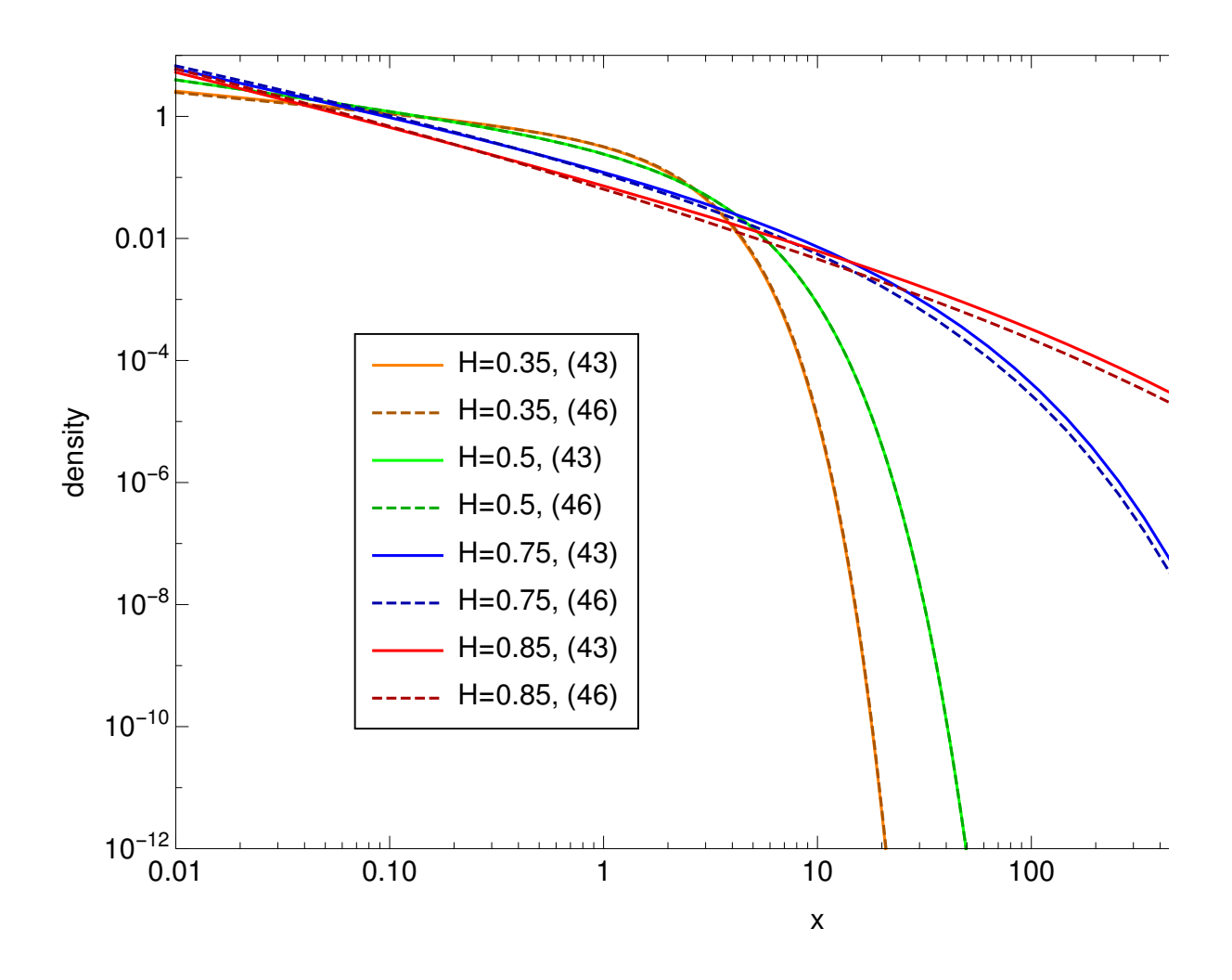

 $\bar{z}$ 

#### 3.9 Check on last exit density

```
Integrate [lastxdensity[x, x0, H, 1], \{x, 0, \infty\}]
1.
```
# 4. Example for Ramer Paper

The following animation has been used to create an illustration in ramer.pdf.

```
Clear[\lambda, \kappa, s, H, \delta, \tau]; Manipulate BlockRandom SeedRandom \lceil rand \rceil;
   T0 = Join \lceil \text{Table} \rceil s, \{s, \text{Ceiling} \lceil \lambda \tau + 1 / 2 \rceil / \lambda, \kappa, 1 / \lambda \} \rceil,
      Table [s, {s, Ceiling[\lambda \tau - 1]/\lambda, 1/\lambda, -1/\lambda}]];
   T1 = Join[{τ}, T0];
   T2 = \delta T1;Z = \text{RandomVariable}[\text{nd}, \text{Length}[\text{TO}]\},U = chol[T1, H];V = chol[T2, H];Z1 = Join[{Var[τ, H] / (τ Inverse[U][[1]][[1]])}, Z];
   Z2 = Join[{Var[δ τ, H] / (δ τ Inverse[V][[1]][[1]])}, Z];
f1 = fBm[T1, H, Z1, U]; f2 = fBm[T2, H, Z2, V];
Plot\left[\left\{f1[s], f2[s], \text{Var}[s, H]\right\}Var[τ, H] phi[s, τ, H] /τ, Var[δ τ, H] phi[s, δ τ, H] / (δ τ) }, {s, 0, κ},
     PlotLegends \rightarrow Placed [LineLegend \left[\{\Psi^{\mu}, "shifted \psi^{\mu}, "Var[s]", "\phi_{\tau}", "\phi_{\delta\tau}"},
          LegendFunction → (Frame[‡, RoundingRadius → 5 | &), LegendMargins → 5 |,
        {0.2, 0.8}}, ImageSize → 800, PlotStyle → {RGBColor[0.89, 0.23, 0.23],
        RGBColor[0.25, 0.25, 0.85], RGBColor[0.25, 0.8, 0.25],
        \{Dashed, RGBCo1or[0.25, 0, 0]\}, \{Dashed, RGBCo1or[0, 0, 0.25]\}\}\,
 Grid\left[\left\{\{\text{Control}\right\}\right[\{\lambda, 20, \text{ "detail"}\}, 1.1, 100, 1.14, \text{ Appearance } \rightarrow \text{ "Labeled"}\right\},Control \left\{ \left\{ \kappa, 15, \text{ "width"} \right\}, 5, 100, 1, \text{ Appearance } \rightarrow \text{ "Labeled"} \right\},Control\left[\{\delta, 0.85, "shift"\}, 0.25, 4, 0.1, \text{Appearance } \rightarrow "Labeled"\}\right],\{\text{Control}[\{\text{H, 0.5, "H", 0.01, 0.99, 0.01, Appearance } \rightarrow "Labeled"\}\], \text{Control}[\}\{ \{ \text{rand, 0, "}}, \text{Button} \{ \text{randomize", rand = RandomInteger}[2 \land 64 - 1] \} \& \},
      Control\left[\left\{\left\{\tau, 5, \right\} \right\} ast exit"}, 1, 10, 0.85, Appearance → "Labeled"}]}},
 SaveDefinitions → True
\mathbf{1}
```
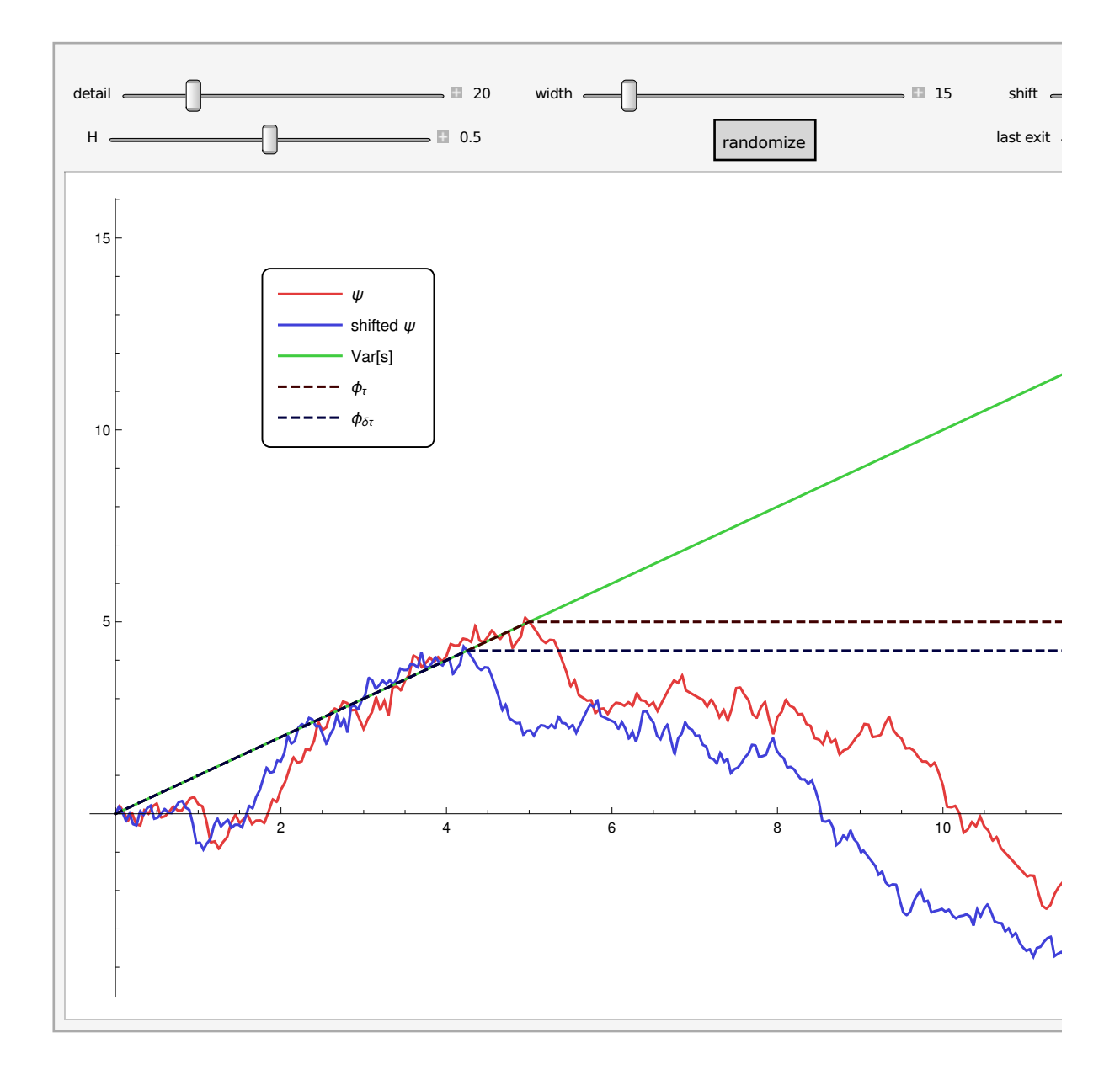